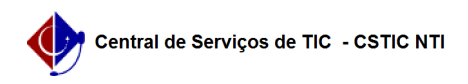

## [tutorial] Como acessar a rede eduroam no celular Android? 07/02/2022 15:14:52

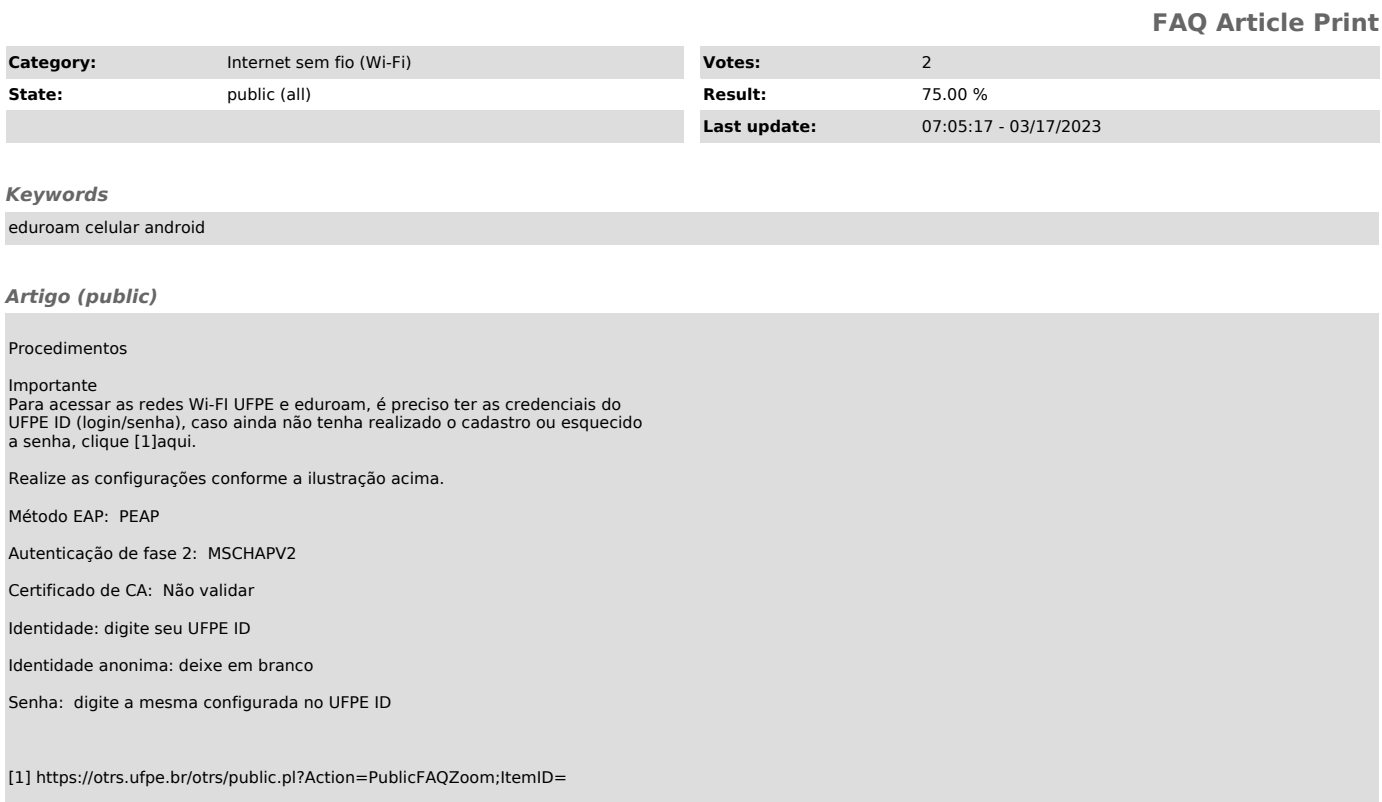